# **The Drawing Game**

**Group 8**Mikael Rydmark Joel Lasses Ting-Hey Chau David Alison

# 5. Design Details

# 5.1 Class Responsibility Collaborator (CRC) Cards

| Class EnterGameSite                                     |                                    |
|---------------------------------------------------------|------------------------------------|
| Responsibilities                                        | Collaborators                      |
| Allow user log-in. Allow user to edit and view profile. | Class StartFrame Class EditProfile |

| Class StartFrame                                                                                     |                                                     |
|----------------------------------------------------------------------------------------------------|-----------------------------------------------------|
| Responsibilities                                                                                     | Collaborators                                       |
| Allow to create a game room. Allow user to join a game room. Log out user and return to log-in page. | Class EnterGameSite Class CreateRoom Class GameRoom |

| Class EditProfile                                                                                                |                     |
|----------------------------------------------------------------------------------------------------|---------------------|
| Responsibilities                                                                                                 | Collaborators       |
| Present existing profile. Allow user to edit existing profile. After completion of edit user can choose to login | Class EnterGameSite |

| Class CreateRoom                                                                                                    |                                 |
|----------------------------------------------------------------------------------------------------|---------------------------------|
| Responsibilities                                                                                                    | Collaborators                   |
| Allow user to create a game room. User provides name, number of players and possibly a password. Go back to use case Start Frame if user chooses to cancel the act of creating a game room | Class GameRoom Class StartFrame |

| Class GameRoom                                                                                                  |                                 |
|----------------------------------------------------------------------------------------------------|---------------------------------|
| Responsibilities                                                                                                | Collaborators                   |
| Allow user to chat with other players in the game room. Allow user to start a game or game or leave a game room | Class PlayGame Class StartFrame |

| Class PlayGame                                                                                                    |                                                                       |
|----------------------------------------------------------------------------------------------------|-----------------------------------------------------------------------|
| Responsibilities                                                                                                    | Collaborators                                                         |
| Start game. Execute classes DoubleGuess,<br>SingleGuess or GoalSquare when current "big-<br>roller"-team end up on one of these squares.<br>After complete game user score is updated and<br>each user can again create or join a game room. | Class StartFrame Class DoubleGuess Class SingleGuess Class GoalSquare |

| Class DoubleGuess                                                  |                |
|--------------------------------------------------------------------|----------------|
| Responsibilities                                                   | Collaborators  |
| Drawer from both teams draw and winning team rolls the dice again. | Class PlayGame |

| Class SingleGuess                                     |                |
|-------------------------------------------------------|----------------|
| Responsibilities                                      | Collaborators  |
| Drawer from "big roller"-team draws and team guesses. | Class PlayGame |

| Class GoalSquare                       |                |
|----------------------------------------|----------------|
| Responsibilities                       | Collaborators  |
| Game ends and user scores are updated. | Class PlayGame |

### 5.2 Class Diagram

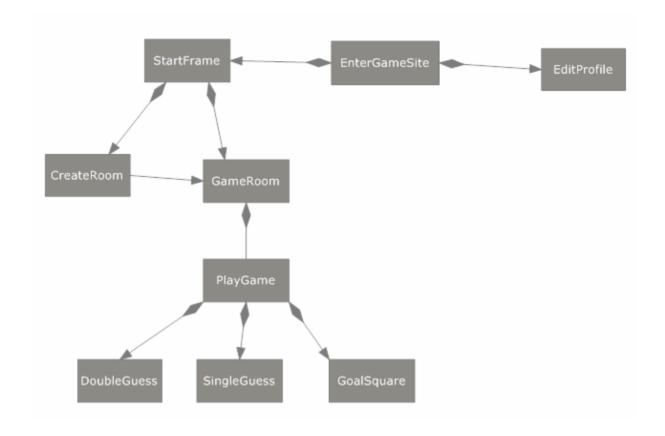

#### **5.3 State Charts**

### **5.3.1** State chart for editing profile:

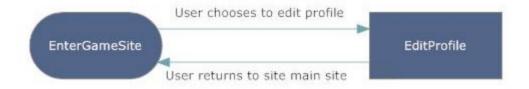

### 5.3.2 State chart for overall game play:

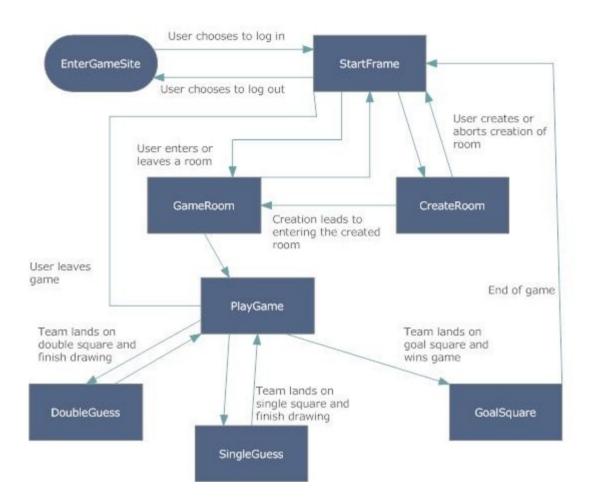

### **5.4 Interaction Diagrams**

Interaction diagram for editing of user profile:

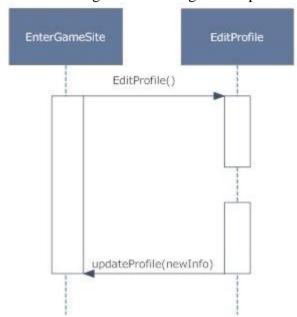

Interaction diagram for user login:

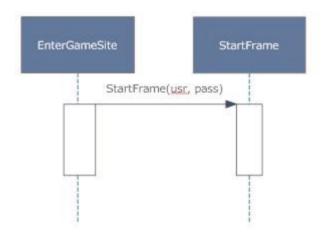

Interaction diagram for creating a room and joining a room:

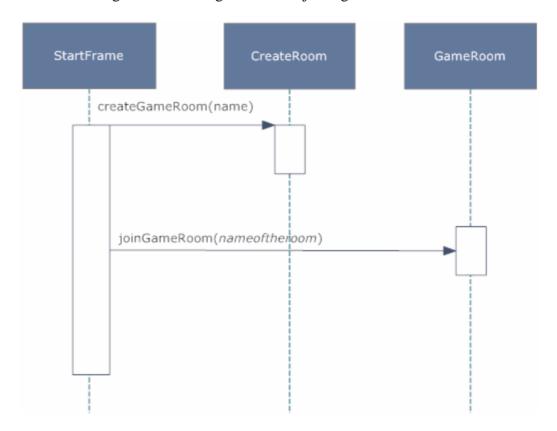

Interaction diagram for playing:

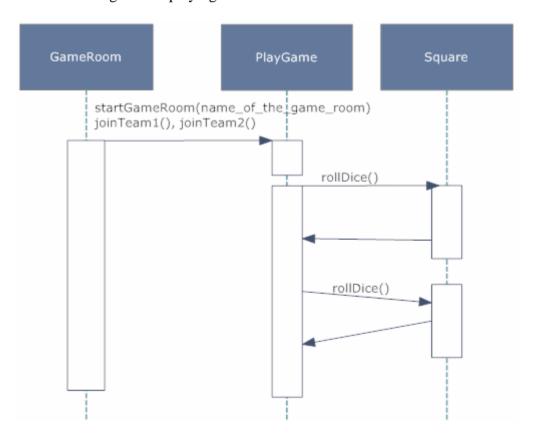